## **Mathematik Klasse 6c, schriftliches Rechnen mit Dezimalbrüchen 04.04.2019**

## **1. Schriftliche Addition/Subtraktion (Wiederholung aus Klasse 5)**

Schreibe die Summanden beim Addieren so untereinander, dass die Kommas untereinander stehen. Ergänze ggf. Nullen. Rechne so, als gäbe es keine Kommas.

Setze im Ergebnis das Komma an die Stelle unter den anderen Kommas. Das Ergebnis hat genauso viele Nachkommastellen wie der Summand mit den meisten Nachkommastellen.

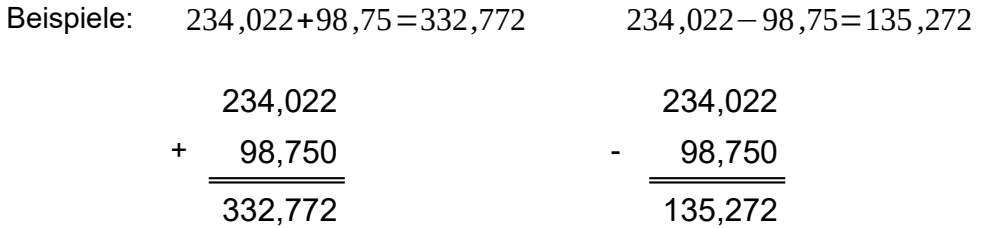

## **2. Schriftliche Multiplikation (Wiederholung aus Klasse 5)**

Rechne so, als gäbe es keine Kommas. Zähle, wie viele Nachkommastellen die Faktoren insgesamt haben. Das Ergebnis muss so viele Nachkommastellen haben, wie die Summe der Nachkommastellen der Faktoren. Setze das Komma im Ergebnis entsprechend.

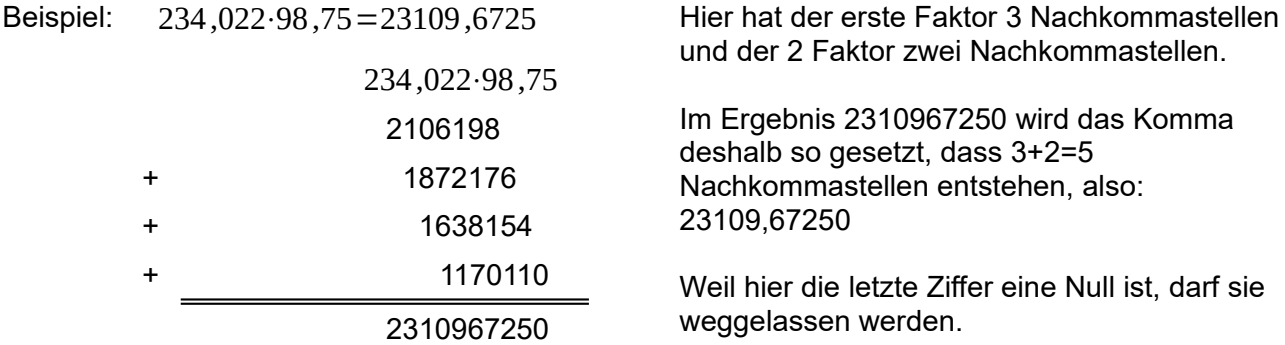

## **3. Schriftliche Division (neu in Klasse 6)**

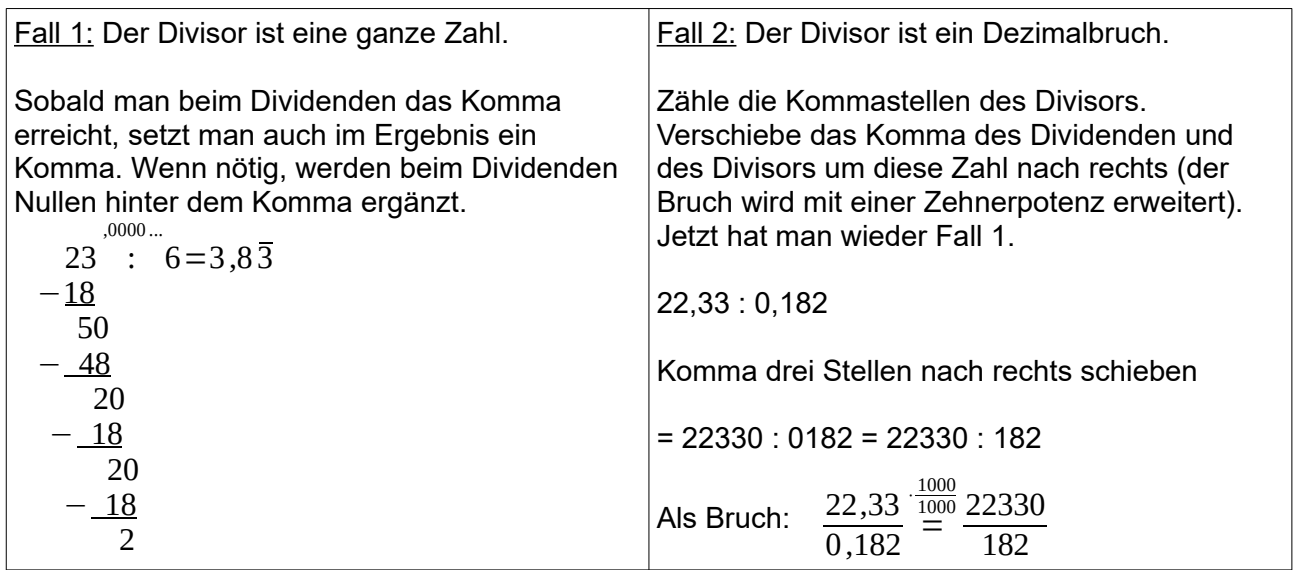